#### **redmineorg-copy202205 - Vote #81866**

# **Can't login in after upgrading to rev. 21486**

2022/05/09 19:22 - Admin Redmine

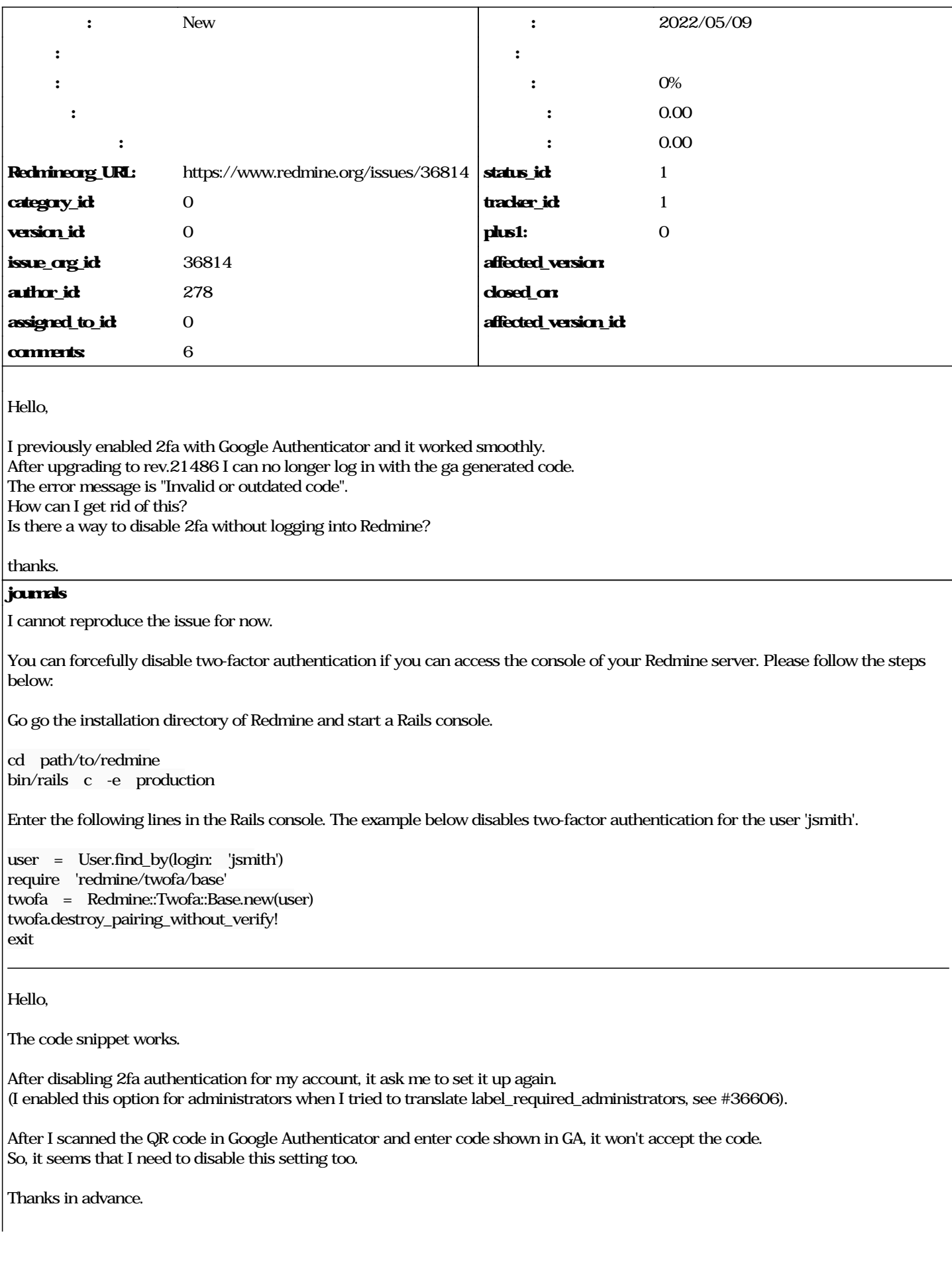

# **!2022-03-21\_20-22-07.png!**

Hi,

I figured it out.

\$ mysql -u myredmineuser -p Enter password: myredminepassword MariaDB [(none)]> use redmine MariaDB [redmine]> update settings set value = 0 where name = 'twofa';

I can login to my Redmine site again. :)

### **It is very strange that the 2fa setting page won't accept any code from Google Authenticator & Authy.**

ChunChang Lo wrote:

It is very strange that the 2fa setting page won't accept any code from Google Authenticator & Authy.

# **Are the clocks of your devices correct?**

Go MAEDA wrote:

Are the clocks of your devices correct?

yes, the system time (iphone & pc) is the same. (ntp to the same timezone, Taipei UTC+8).

just tried again, and both google authenticator & authy are failed (the 2fa settings page doesn't accept codes from the app).

the error message is the same as '2022-03-21\_20-22-07.png'.

# **BTW, the redmine server uses UTC & all admin accounts uses Taipei UTC+8 in the account's preferences.**

Strangely, 2fa can be enabled again after updating to rev.21497.

# **!2022-03-24\_11-28-40.png!**